#### Satzung

der Stadt Norderstedt

über die 1. Änderung des Bebauungsplanes Nr. 12 - Harksheide -

Gebiet: Up den Barg/Bargweg

Aufgrund des § 10 des Bundesbaugesetzes vom 23.6.1960 (BGB1. I S. 341) und des § 1 des Gesetzes über baugestalterische Festsetzungen vom 10.4.1969 (GVOB1. Schl.-H. S.59) in Verbindung<br>mit § 1 der 1. Durchführungsverordnung zum BBauG vom 9.12.1960 (GVOB1. Schl.-H.S. 198) wird nach Beschlußfassung durch die<br>Stadtvertretung der Stadt Norderstedt vom 10. Aug. 1976 folgende Satzung über die 1. Änderung des Bebauungsplanes<br>Nr. 12 - Harksheide - für das Gebiet Up den Barg/Bargweg, bestehend aus der Planzeichnung (Teil A) und dem Text (Teil B) erlassen.

Der räumliche Geltungsbereich der Planänderung ist in der Planzeichnung gemäß Planzeichenverordnung vom 19.1.1965 (BGB1. I S. 21) umrandet.

#### Teil B

Der Text zur Planzeichnung zum Bebauungsplan Nr. 12- Harksheide, Gebiet Up den Barg/Bargweg, wird wie folgt geändert, bzw. ergänzt:

Zu 2: Ziffer 2 des Textes wird aufgehoben.

Zu 3: Gestaltung der baulichen Anlagen

Die Absätze Baustoffe, Farbgebung sowie Vorgartengestaltung, Zäune und Werbeanlagen entfallen.

Stattdessen gilt folgender neuer Absatz:

" Gebäude: Alle Gebäude sind einheitlich mit Verblend oder hellem Putz zu erstellen. Garagen sind in ihrer Gestaltung den Wohngebäuden anzupassen."

 $-2-$ 

1. Entworfen und aufgestellt nach §§ 8 und 9 BBauG auf der Grundlage des Aufstellungsbeschlusses der Stadtvertretung vom 22. April 1975.

Norderstedt, den 28. Dez. 1976

STADT NORDERSTEDT -Der Magistrat-

 $(Embacher)$ Bürgermeister

2. Der Entwurf der Bebauungsplanänderung, bestehend aus der Planzeichnung (Teil A) und dem Text (Teil B), sowie die Begründung haben in der Zeit vom 8.3.1976 bis 8.4.1976,<br>nach vorheriger am 27.2.1976 abgeschlossener Bekanntmachung mit dem Hinweis, daß Bedenken und Anregungen in der Ausle-<br>gungsfrist geltend gemacht werden können, während der Dienststunden öffentlich ausgelegen.

Norderstedt, den 26. Dez. 1976

STADT NORDERSTEDT -Der Magistrat-

 $(Embacher)$ Bürgermeister

3. Die Bebauungsplanänderung, bestehend aus der Planzeichnung (Teil A) und dem Text (Teil B) wurde am 10. Aug. 1976 von der Stadtvertretung als Satzung beschlossen.

Norderstedt, den 28. Dez. 1976 STADT NORDERSTEDT -Der Magistrat-

> $(Embacher)$ Bürgermeister

4. Die Genehmigung dieser Bebauungsplansatzung, bestehend aus der Planzeichnung (Teil A) und dem Text (Teil B) wurde nach § 11 BBauG mit Erlaß des Innenministers vom 16. Febr. 1977 Az.: IV 810 a - 813/04 - 60.63 (12) - mit  $\mathcal A$ uflagen - erteilt.

Norderstedt, den 2. JAN 1979 STADT NORDERSTEDT -Der Magistrat-

> $(Embacher)$ Bürgermeister

5. Die Auflagen wurden durch den satzungsändernden Beschluss der Stadtvertretung vom 9.1.79 erfüllt. Die Auflagenerfüllung wurde mit Erlass des Innenministers bestätigt.  $Az$ .:  $V \cap m$ 

> STADT NORDERSTEDT Der Magistrat

> > $(Embacher)$ Bürgermeister

6. Die Bebauungsplansatzung, bestehend aus der Planzeichnung (Teil A) und dem Text (Teil B), wird hiermit ausgefertigt.

STADT NORDERSTEDT

 $\mathbb{R}^2$ 

Der Magistrat

 $(Embacher)$ Bürgermeister

7. Dieser Bebauungsplan Nr. 12 - Harksheide -, 1. Änderung, bestehend aus der Planzeichnung (Teil A) und dem Text mit der bewirkten Bekanntmachung  $(Teil B)$  ist am der Genehmigung sowie des Ortes und der Zeit der Auslegung auf Dauer rechtsverbindlich geworden und liegt zusammen mit der Begründung auf Dauer öffentlich aus.

Norderstedt, den

Norderstedt, den

Norderstedt, den

STADT NORDERSTEDT

Der Magistrat

 $(Embacher)$ Bürgermeister

#### Inlage a

Text

zum Bebauungsplan Nr. 12 - Up den Barg - der Gemeinde Harksheide

# 1. Lage des Gebietes und Besitzverhältnisse

Die Lage des Bebauungsplangebietes ist ausdem nachgehefteten Übersichtsblatt (Anlage c), die Eigentumsverhältnisse sind aus dem Eigentümerverzeichnis auf dem B-Plan zu ersehen.

 $\bullet^+I^{n_A}$ 

## 2. Zulässige Nutsung der Grundstücke

Das B-Plan-Gebiet ist reines Wohngebiet gemäß § 3 der Verordnung über die bauliche Nutzung der Grundstücke vom 26.6.1962. Das Maß der baulichen Mutzung ist durch Eintragung der geplaten Bebauung im Plan festgesetzt. Es ist nur eingeschossige Bebauung sulässig.

Garagen und Einstellplätze: sind im Plan durch Eintragung gekennseichnet.

## 3. Gestaltung der baulichen Anlagen

Dachneigungen: Flachdach

Baustoffe: Ziegelrchbau, kleinere farbige Putzflächen zulässig

**Farbgebung:** Nach Absprache mit der Gemeinde Harksheide und dem Kroisbauamt

Vorgartengestaltung, Zäune und Werbeanlagen: nach Abstimmung mit der Gemeinde Harksheide und dem Kreisbauant.

### 4. Versorgungseinrichtungen

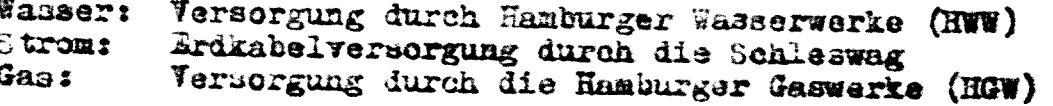

### 5. Abwasser- und Fäkalienbeseitigung

Schmutzkanalisation mit Einleitung in das Sielnetz der Hansestadt Hamburg

6. Müllbeseitigung

Gemäß Ortssatzung über die Hüllabfuhr in der Gemeinde Harksheide

7. Feuerlöscheinrichtungen

Die Hamburger Wasserwerke (HWW) werden bei der Verlegung der Versorgungsleitungen die notwendigen Unterflurhydranten einbauen

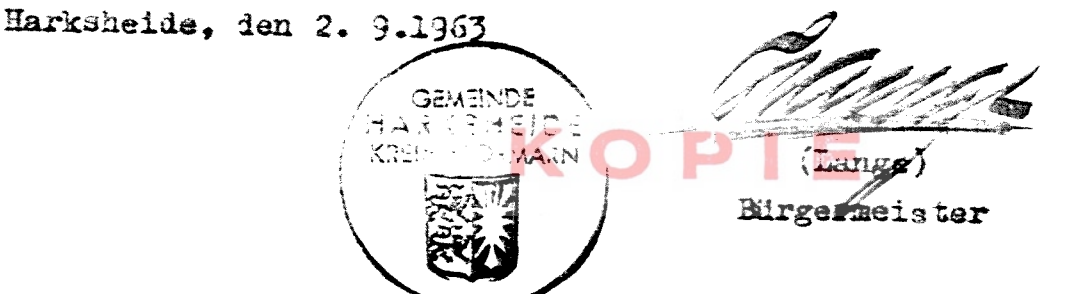